## COMPSCI 120 Introduction to UNIX

©2014‐2020 Dr. William T. Verts

## Styles of Operating Systems

- Operating Systems come in two styles:
	- Command‐Line Interfaces (CLI)
	- Graphical User Interfaces (GUI)
- CLIs
	- Earliest form of computer command interface
	- Commands (verbs) are typed in first, then options (nouns)
	- Difficult to learn: Users have to remember what to type
- GUIs
	- Items (nouns) are selected, then actions (verbs) applied
	- Easy to learn: Users select options from a menu

©2014 Dr. William T. Verts

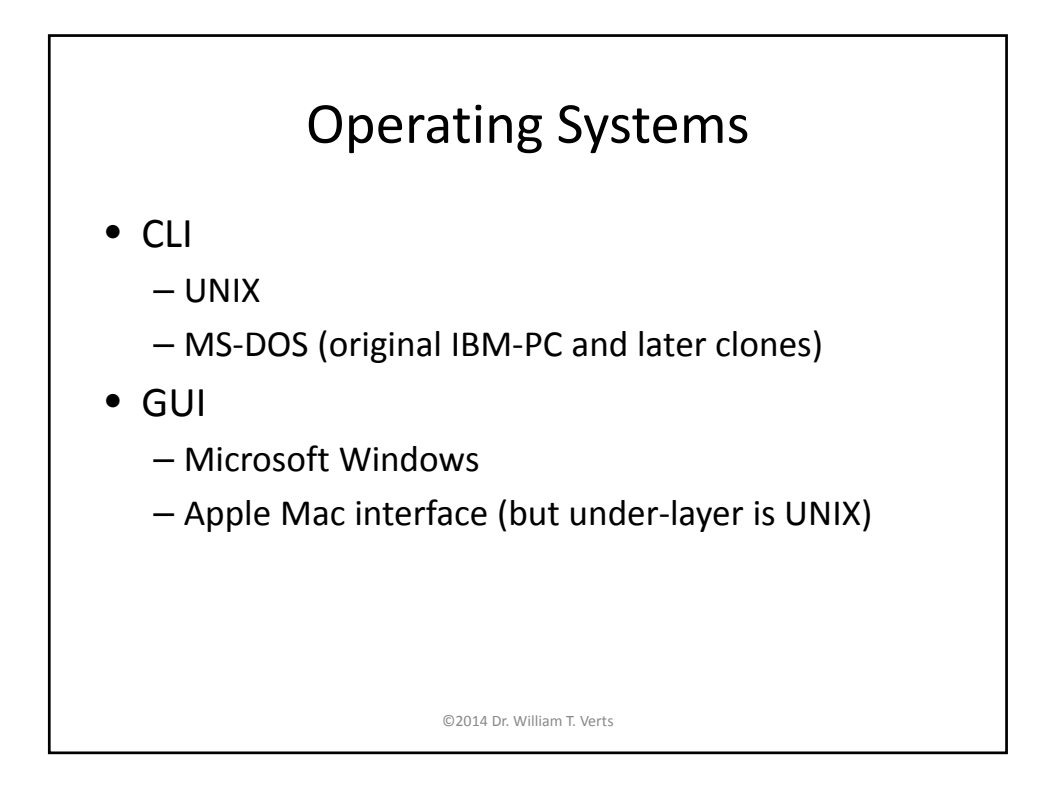

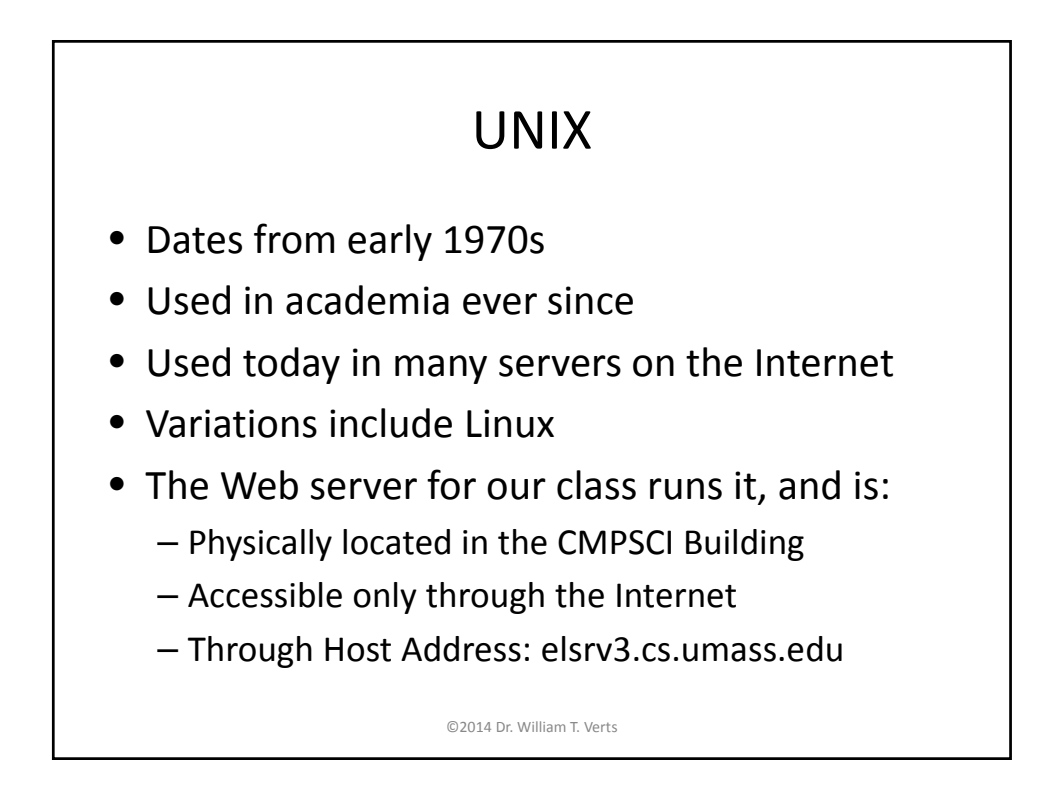

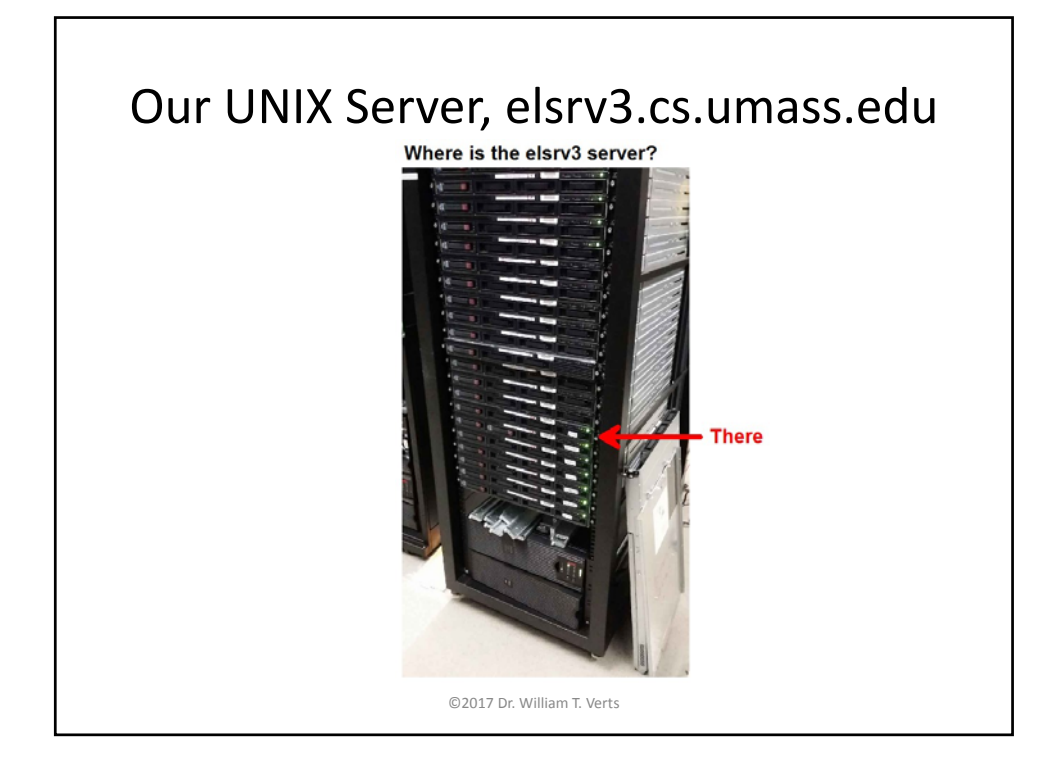

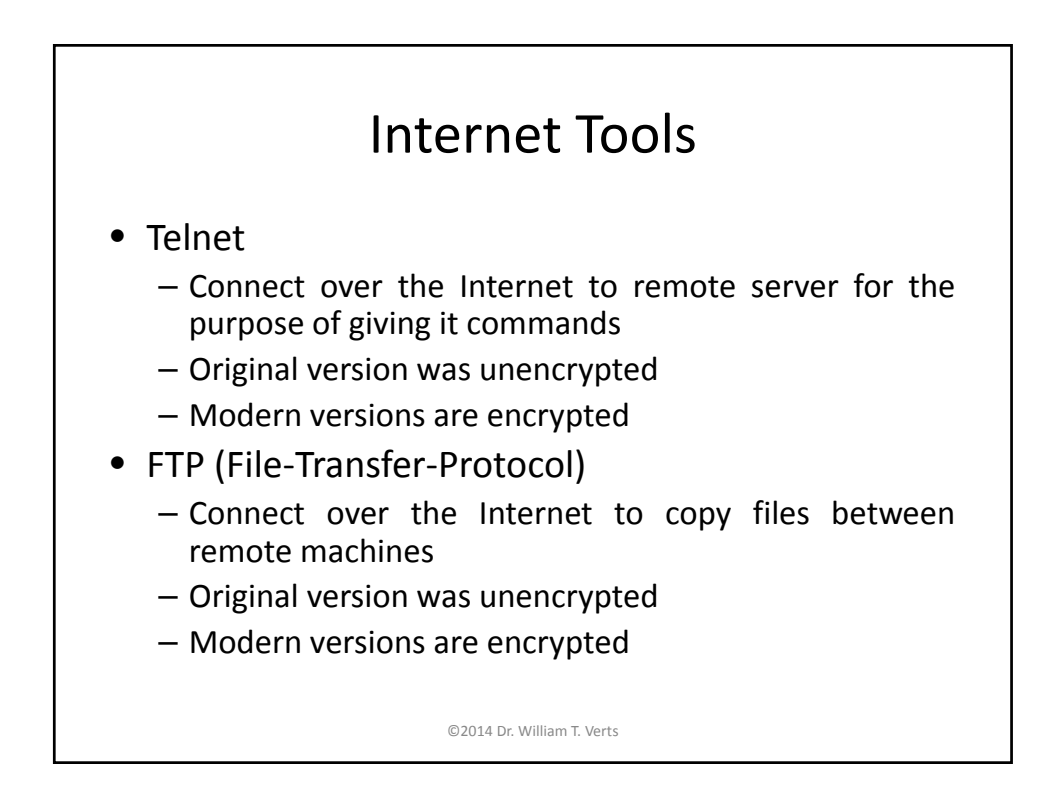

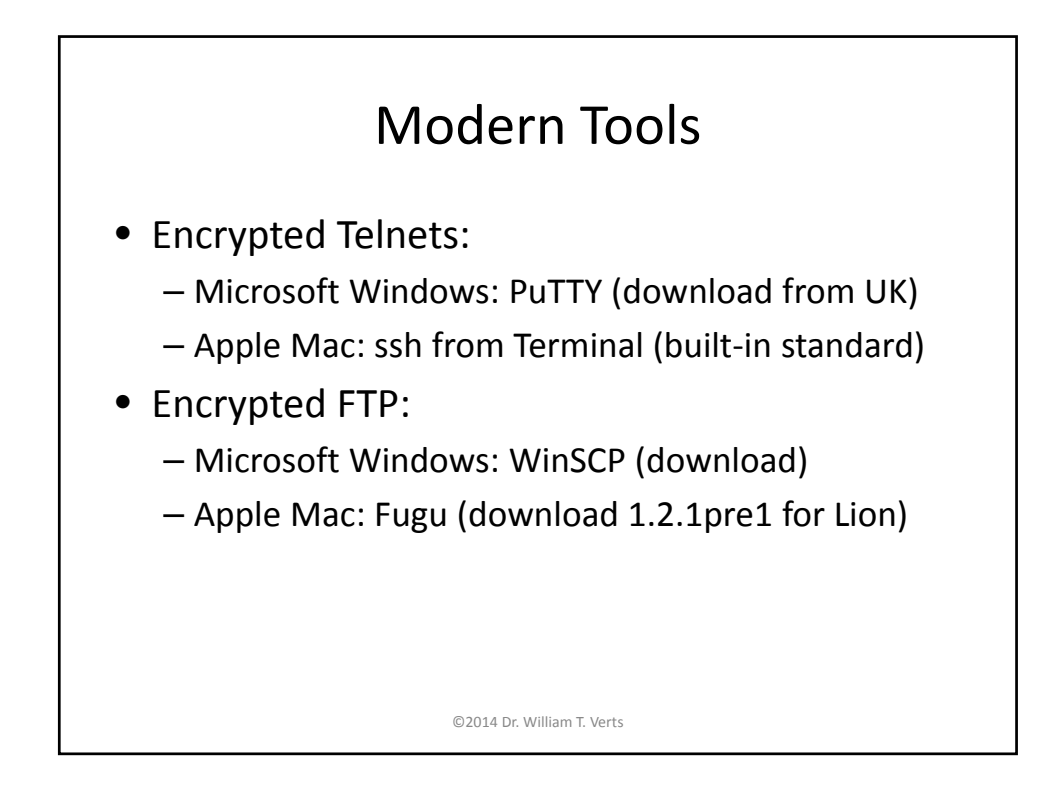

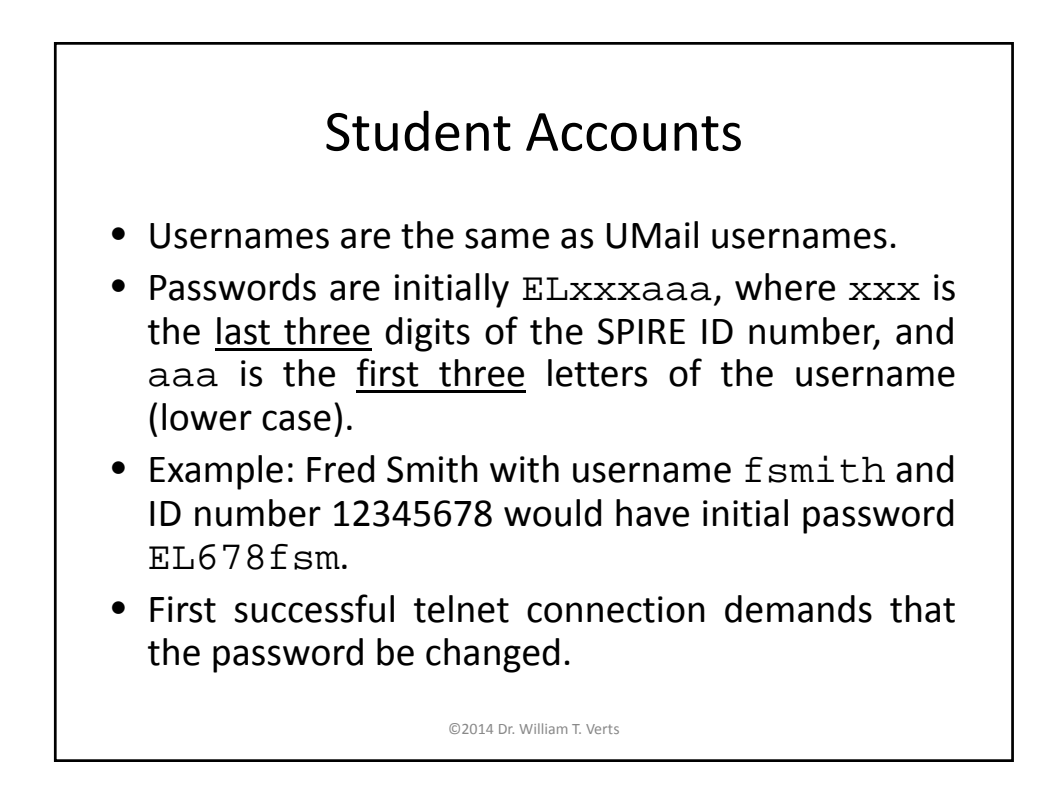

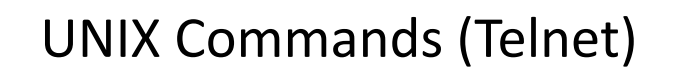

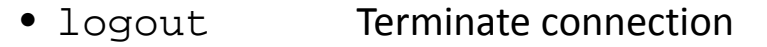

- ls -al List all files with all options
- pwd Where am I? (Pr. Work. Dir.)
- cd *name* Change dir to named folder
- cd . . Change to enclosing folder
- mkdir *name* Make a new directory folder
- chmod permissions *name*

Change permissions on named file

©2014 Dr. William T. Verts

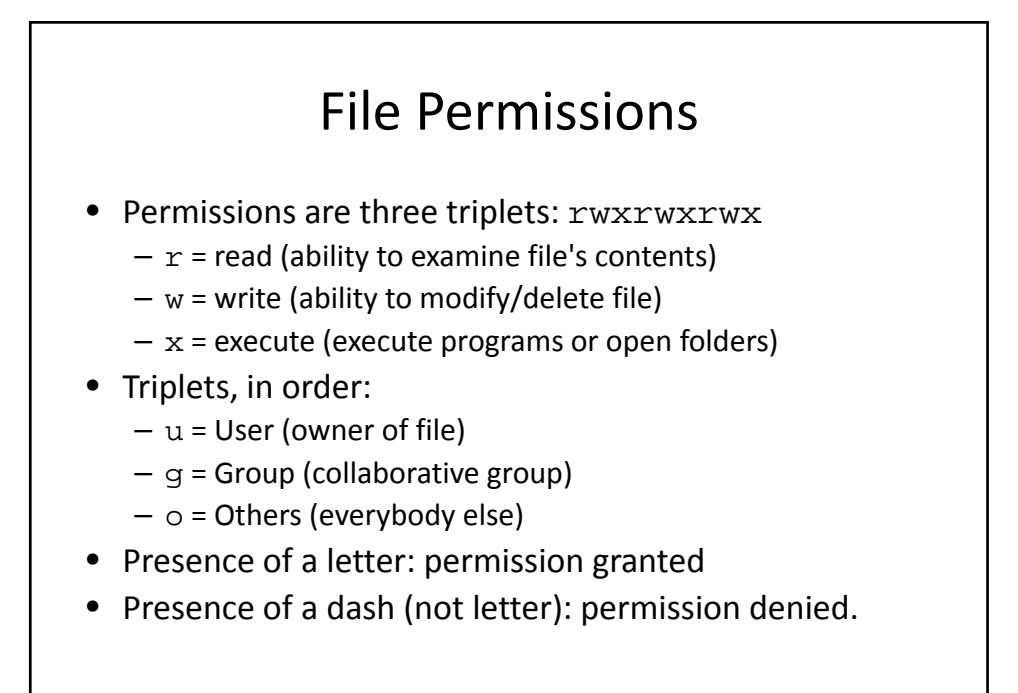

©2014 Dr. William T. Verts

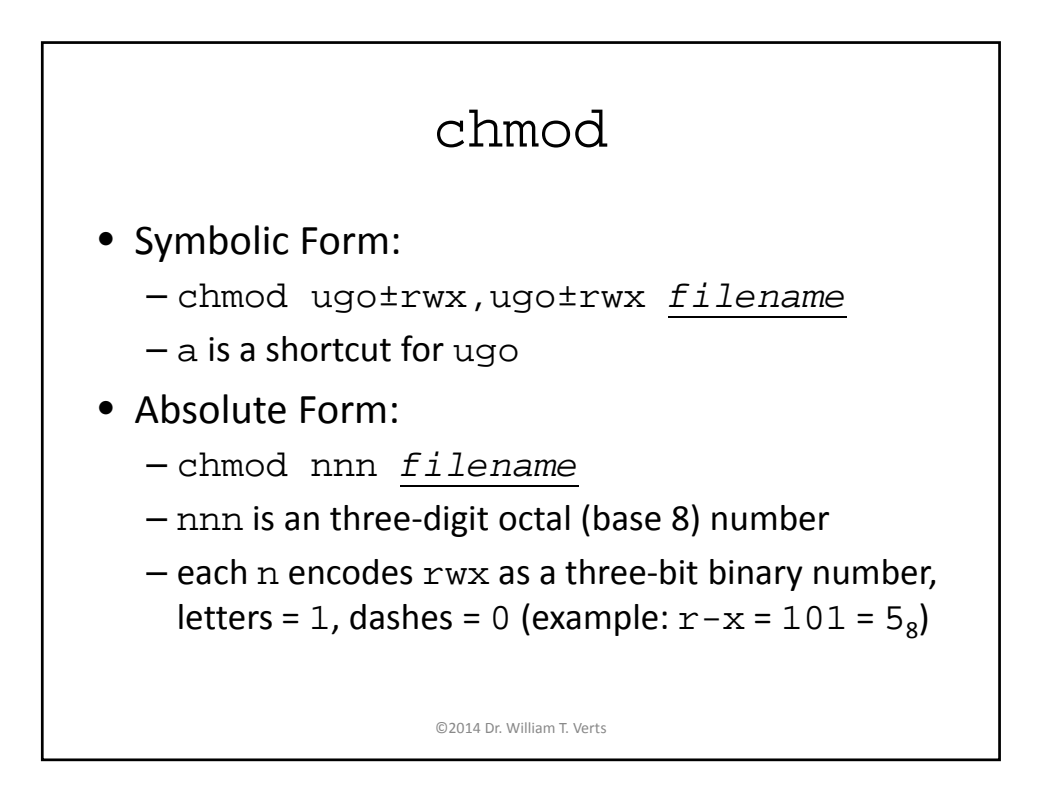

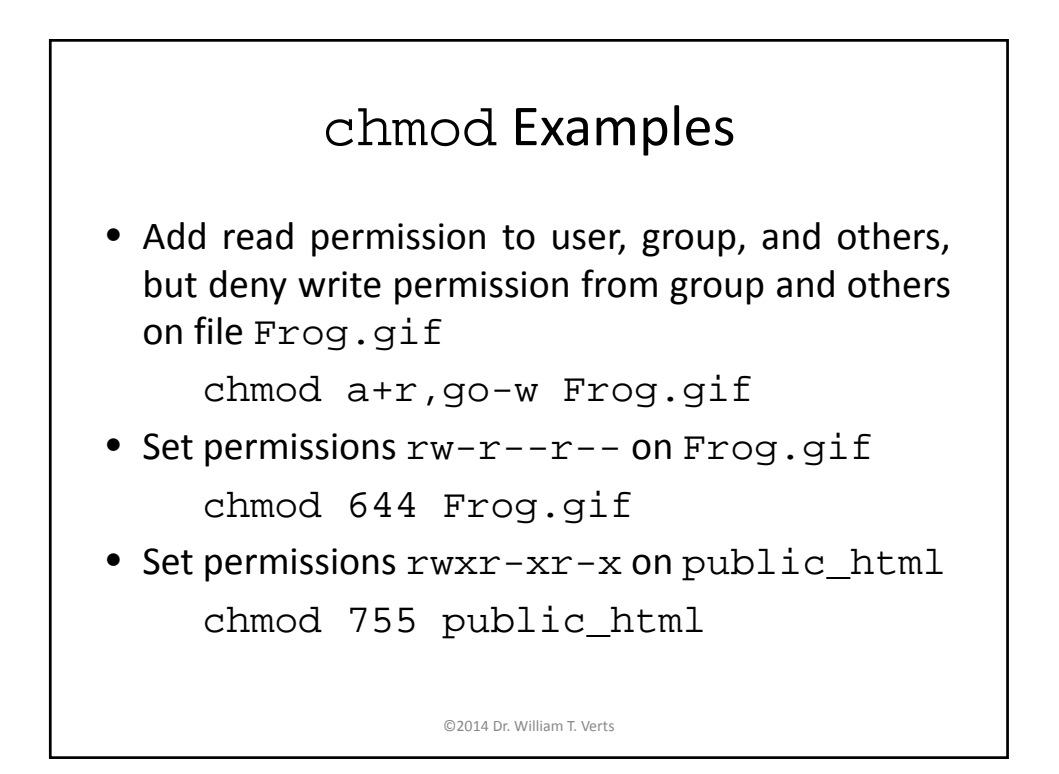

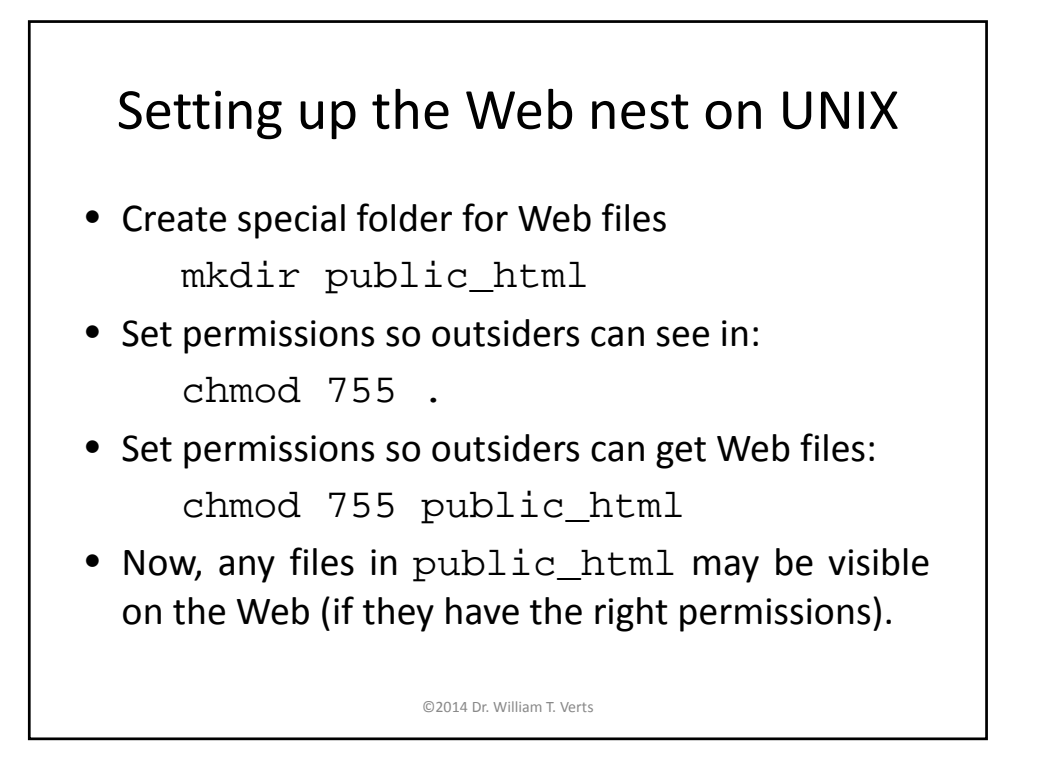

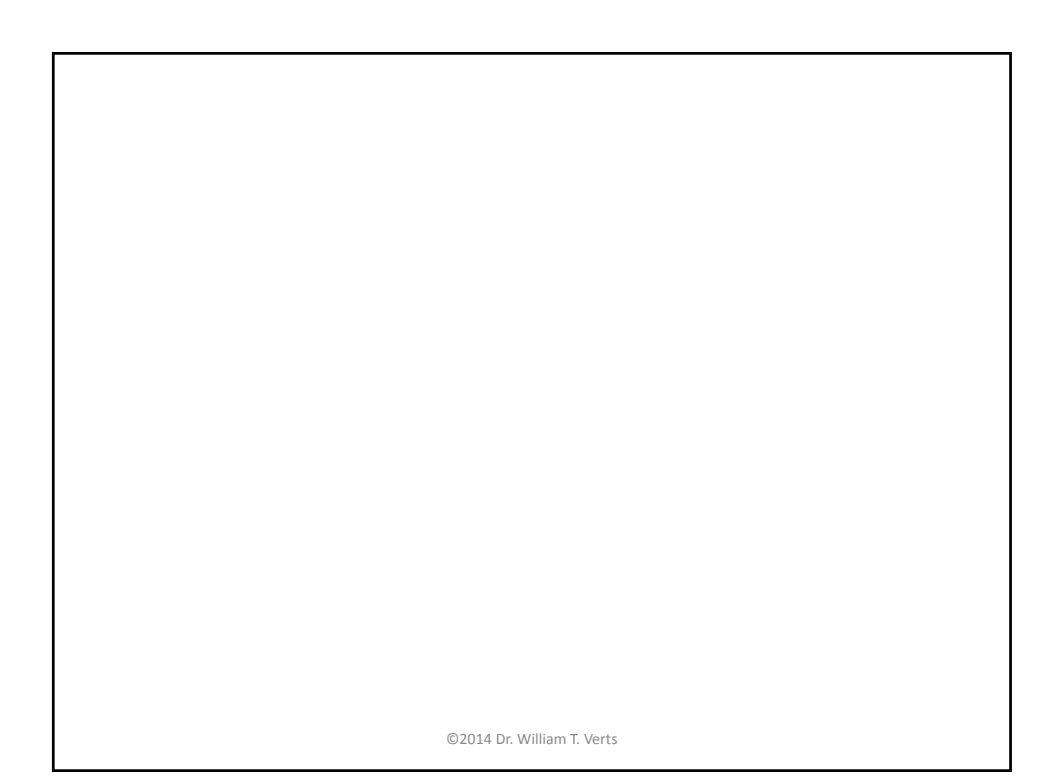